Horários, paradas e mapa da linha de ônibus BC14 HOSPITAL SÃO LUCAS / ATACADÃO

# B BC14 HOSPITAL SÃO LUCAS /... | Hospital São Lucas | [Use O App](https://moovitapp.com/index/api/onelink/3986059930?pid=Web_SEO_Lines-PDF&c=Footer_Button&is_retargeting=true&af_inactivity_window=30&af_click_lookback=7d&af_reengagement_window=7d&GACP=v%3D2%26tid%3DG-27FWN98RX2%26cid%3DGACP_PARAM_CLIENT_ID%26en%3Dinstall%26ep.category%3Doffline%26ep.additional_data%3DGACP_PARAM_USER_AGENT%26ep.page_language%3Dpt-br%26ep.property%3DSEO%26ep.seo_type%3DLines%26ep.country_name%3DBrasil%26ep.metro_name%3DItabuna&af_sub4=SEO_other&af_sub8=%2Findex%2Fpt-br%2Fline-pdf-Itabuna-3480-902832-629136&af_sub9=View&af_sub1=3480&af_sub7=3480&deep_link_sub1=3480&deep_link_value=moovit%3A%2F%2Fline%3Fpartner_id%3Dseo%26lgi%3D629136%26add_fav%3D1&af_ad=SEO_other_BC14%20HOSPITAL%20S%C3%83O%20LUCAS%20%2F%20ATACAD%C3%83O_Hospital%20S%C3%A3o%20Lucas%20%2F%20Atacad%C3%A3o_Itabuna_View&deep_link_sub2=SEO_other_BC14%20HOSPITAL%20S%C3%83O%20LUCAS%20%2F%20ATACAD%C3%83O_Hospital%20S%C3%A3o%20Lucas%20%2F%20Atacad%C3%A3o_Itabuna_View)

Hospital São Lucas / Atacadão

A linha de ônibus BC14 HOSPITAL SÃO LUCAS / ATACADÃO | (Hospital São Lucas / Atacadão) tem 2 itinerários. (1) Atacadão: 06:10 - 22:29(2) Hospital São Lucas: 05:50 - 22:44

Use o aplicativo do Moovit para encontrar a estação de ônibus da linha BC14 HOSPITAL SÃO LUCAS / ATACADÃO mais perto de você e descubra quando chegará a próxima linha de ônibus BC14 HOSPITAL SÃO LUCAS / ATACADÃO.

#### **Sentido: Atacadão**

16 pontos [VER OS HORÁRIOS DA LINHA](https://moovitapp.com/itabuna-3480/lines/BC14_HOSPITAL_S%C3%83O_LUCAS_ATACAD%C3%83O/629136/2513541/pt-br?ref=2&poiType=line&customerId=4908&af_sub8=%2Findex%2Fpt-br%2Fline-pdf-Itabuna-3480-902832-629136&utm_source=line_pdf&utm_medium=organic&utm_term=Hospital%20S%C3%A3o%20Lucas%20%2F%20Atacad%C3%A3o)

Rua K, 1-29

Rua J, 161

Rua F, 36

Avenida Amélia Amado, 1701-1759

Avenida Amélia Amado, 1557-1563

Avenida Inácio Tosta Filho, 655-677

Avenida Amélia Amado, 933-995

Rua Professor Alício De Queirós, 188

Rua Professor Alício De Queirós, 456-496

Rua Firmino Alves, 760-892

Rua Firmino Alves, 477-575

Avenida Amélia Amado, 54

Avenida Juraci Magalhães, 324-372

Avenida Juraci Magalhães, 2942

Avenida Juraci Magalhães, 960

Rodovia Jorge Amado, 112

### **Horários da linha de ônibus BC14 HOSPITAL SÃO LUCAS / ATACADÃO**

Tabela de horários sentido Atacadão

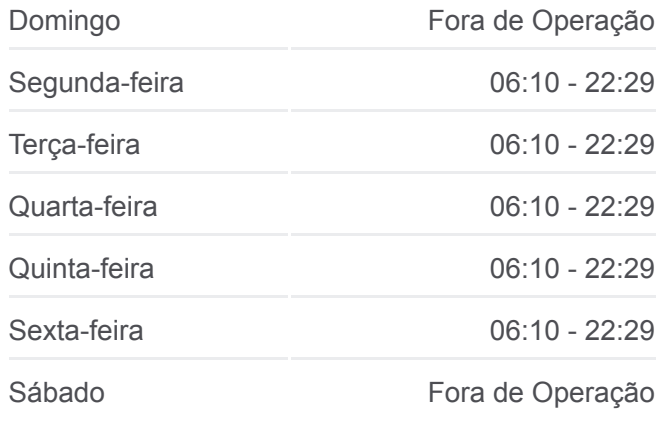

#### **Informações da linha de ônibus BC14 HOSPITAL SÃO LUCAS / ATACADÃO**

**Sentido:** Atacadão **Paradas:** 16 **Duração da viagem:** 18 min **Resumo da linha:**

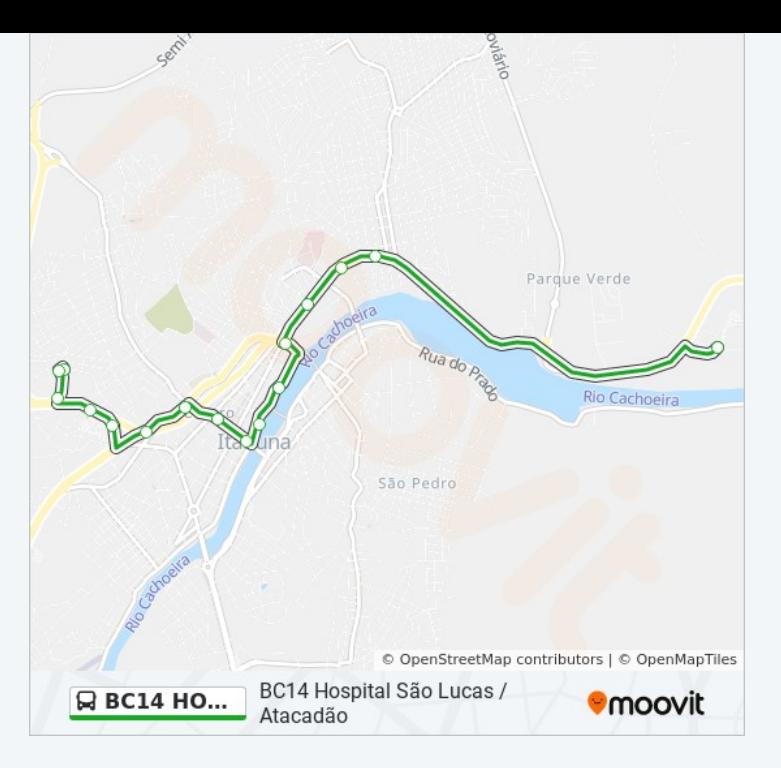

## **Sentido: Hospital São Lucas** 13 pontos [VER OS HORÁRIOS DA LINHA](https://moovitapp.com/itabuna-3480/lines/BC14_HOSPITAL_S%C3%83O_LUCAS_ATACAD%C3%83O/629136/2513542/pt-br?ref=2&poiType=line&customerId=4908&af_sub8=%2Findex%2Fpt-br%2Fline-pdf-Itabuna-3480-902832-629136&utm_source=line_pdf&utm_medium=organic&utm_term=Hospital%20S%C3%A3o%20Lucas%20%2F%20Atacad%C3%A3o)

Rodovia Jorge Amado, 112

Rodovia Jorge Amado, 112

Avenida Juraci Magalhães, 3097-3223

Avenida Juraci Magalhães, 1161-1199

Avenida Juraci Magalhães, 979

Avenida Juraci Magalhães, 329

Br-415, 374

Avenida Amélia Amado, 726-854

Avenida Amélia Amado, 830

Avenida Amélia Amado, 42

Avenida Amélia Amado, 1402-1496

Avenida Amélia Amado, 1674-1760

Rua K, 1-29

### **Horários da linha de ônibus BC14 HOSPITAL SÃO LUCAS / ATACADÃO**

Tabela de horários sentido Hospital São Lucas

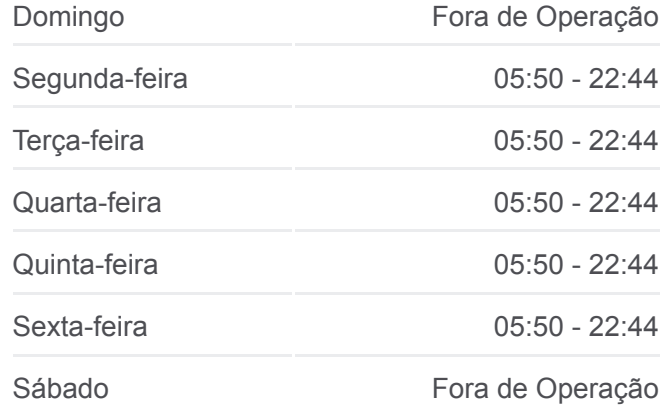

#### **Informações da linha de ônibus BC14 HOSPITAL SÃO LUCAS / ATACADÃO**

**Sentido:** Hospital São Lucas **Paradas:** 13 **Duração da viagem:** 16 min **Resumo da linha:**

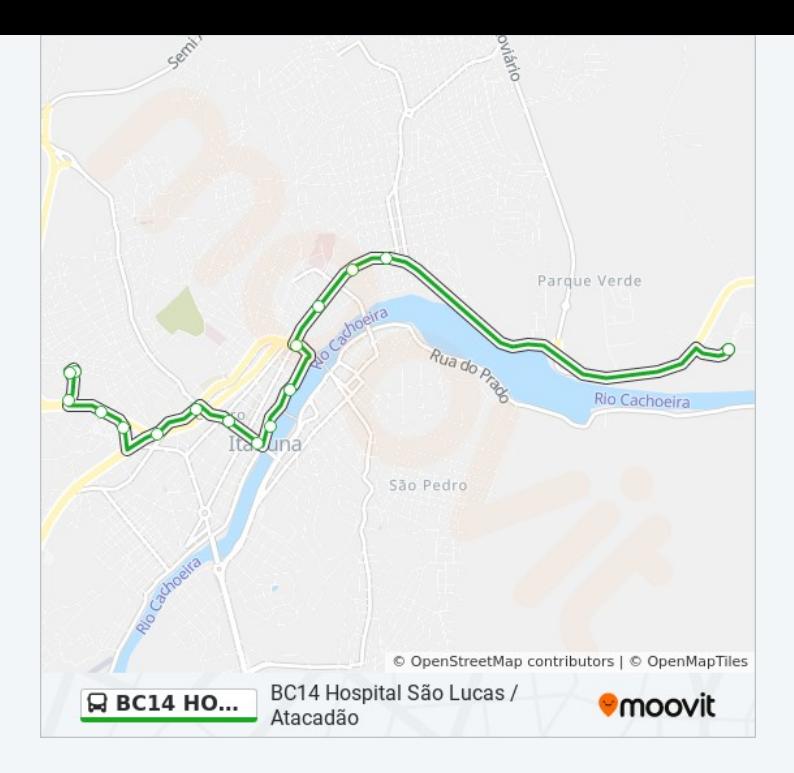

Os horários e os mapas do itinerário da linha de ônibus BC14 HOSPITAL SÃO LUCAS / ATACADÃO estão disponíveis, no formato PDF offline, no site: moovitapp.com. Use o [Moovit App](https://moovitapp.com/itabuna-3480/lines/BC14_HOSPITAL_S%C3%83O_LUCAS_ATACAD%C3%83O/629136/2513541/pt-br?ref=2&poiType=line&customerId=4908&af_sub8=%2Findex%2Fpt-br%2Fline-pdf-Itabuna-3480-902832-629136&utm_source=line_pdf&utm_medium=organic&utm_term=Hospital%20S%C3%A3o%20Lucas%20%2F%20Atacad%C3%A3o) e viaje de transporte público por Itabuna! Com o Moovit você poderá ver os horários em tempo real dos ônibus, trem e metrô, e receber direções passo a passo durante todo o percurso!

[Sobre o Moovit](https://moovit.com/pt/about-us-pt/?utm_source=line_pdf&utm_medium=organic&utm_term=Hospital%20S%C3%A3o%20Lucas%20%2F%20Atacad%C3%A3o) · [Soluções MaaS](https://moovit.com/pt/maas-solutions-pt/?utm_source=line_pdf&utm_medium=organic&utm_term=Hospital%20S%C3%A3o%20Lucas%20%2F%20Atacad%C3%A3o) · [Países atendidos](https://moovitapp.com/index/pt-br/transporte_p%C3%BAblico-countries?utm_source=line_pdf&utm_medium=organic&utm_term=Hospital%20S%C3%A3o%20Lucas%20%2F%20Atacad%C3%A3o) · [Comunidade Mooviter](https://editor.moovitapp.com/web/community?campaign=line_pdf&utm_source=line_pdf&utm_medium=organic&utm_term=Hospital%20S%C3%A3o%20Lucas%20%2F%20Atacad%C3%A3o&lang=pt)

© 2024 Moovit - Todos os direitos reservados

**Confira os horários de chegada em tempo real!**

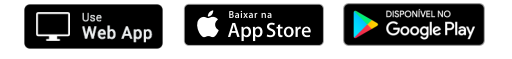